## **Klasa 8 15.04.2020**

Obliczenia w arkuszu kalkulacyjnym.

Operatory arytmetyczne w Excelu

Operator arytmetyczny

Znaczenie

Przykład

+ (znak plus)

Dodawanie

 $= 3 + 3$ 

– (znak minus)

Odejmowanie Negacja

 $= 3 - 1$ 

## **Klasa 8 15.04.2020**

=-1

\* (gwiazdka)

Mnożenie

 $= 3 * 3$ 

/ (ukośnik)

Dzielenie

 $= 3/3$ 

% (znak procentu)

Procent

 $= 20%$ 

^ (daszek)

Potęgowanie

=

Formuła może także zawierać dowolne lub wszystkie z następujących składników: funkcje, odw ołania

, operatory i stałe .

Składniki formuły

 $\frac{1}{\text{PI(}} \frac{2}{12} \frac{3}{12}$ 

1. Funkcje: funkcja PI() zwraca wartość liczby pi: 3,142...

2. Odwołani[a: A2 zwraca](https://support.office.com/pl-pl/article/pi-funkcja-264199d0-a3ba-46b8-975a-c4a04608989b) wartość w komórce A2.

3. Stałe: wartości liczbowe lub tekstowe wprowadzane bezpośrednio w formule, na przykład liczba 2.

4. Operatory: operator ^ (daszek) podnosi liczbę do potęgi, a operator \* (gwiazdka) mnoży

liczby.

## **Przyklad:**

Formuła licząca średnią z zawartości komorek o adresach A1:C10 - (adres A1:C10 to adres 30 komórek arkusza!)

=Średnia(A1:C10)

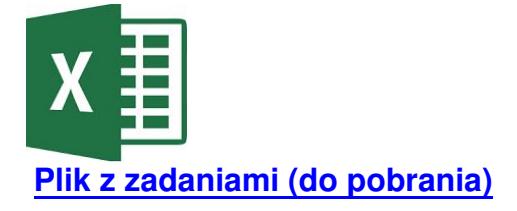